Computer Algebra Algorithms for Orthogonal Polynomials and Special Functions

> Prof. Dr. Wolfram Koepf Department of Mathematics University of Kassel

koepf@mathematik.uni-kassel.de

http://www.mathematik.uni-kassel.de/~koepf

## Online Demonstrations with Computer Algebra

- I will use the computer algebra system *Maple* to demonstrate and program the algorithms presented.
- Of course, we could also easily use any other system like *Mathematica* or MuPAD.
- We first give a short introduction about the capabilities of *Maple*.

#### **Computation of Power Series**

• Assume, given an expression  $f$  depending of the variable  $x$ , we would like to compute a formula for the coefficient  $a_k$  of the power series

$$
f(x) = \sum_{k=0}^{\infty} a_k x^k
$$

representing  $f(x)$ .

## Algorithm

- Input: expression *f*(*x*)
- Determine <sup>a</sup> holonomic differential equation DE (homogeneous and linear with polynomial coefficients) by computing the derivatives of  $f(x)$ iteratively.
- Convert DE to a holonomic recurrence equation  $\mathop{\mathrm{RE}}\nolimits$  for  $\ a_k.$
- Solve RE for  $a_k$ .
- Output:  $a_k$  resp.  $\sum a_k x^k$

## Computation of Holonomic Differential Equations

- Input: expression *f*(*x*)
- Compute  $c_0f(x) + c_1f'(x) + \cdots + c_Jf^{(J)}(x)$  with still undetermined coefficients *cj*.
- Sort this w. r. t. linearly independent functions  $\in \mathbb{Q}(x)$  and determine their coefficients.
- Set these zero, and solve the corresponding linear system for the unknowns  $c_0, c_1, ..., c_J$ .
- Output:  $DE:=c_0f(x) + c_1f'(x) + \cdots + c_Jf^{(J)}(x) = 0.$

#### Algebra of Holonomic Functions

- We call a function that satisfies a holonomic differential equation <sup>a</sup> holonomic function.
- Sum and product of holonomic functions turn out to be holonomic.
- We call a sequence that satisfies a holonomic recurrence equation <sup>a</sup> holonomic sequence.
- Sum and product of holonomic sequences are holonomic.
- A function is holonomic iff it is the generating function of <sup>a</sup> holonomic sequence.

#### Hypergeometric Functions

• The power series

$$
{}_{p}F_{q}\left(\begin{matrix}a_{1},\cdots,a_{p}\\b_{1},\cdots,b_{q}\end{matrix}\bigg|x\right)=\sum_{k=0}^{\infty}A_{k}x^{k},
$$

whose coefficients  $A_k$  have rational term ratio is called the generalized hypergeometric function.  $(k + b_1) \cdots (k + b_n) \quad k + 1$  $(k + a_1) \cdots (k + a_n)$ 1 1  $x^{k+1}$  $\, + \,$  $\overline{+b_1\cdots (k+b_n)}$  $+ a_{1} \cdots (k +$ = + + *k x*  $k + b$ <sub>1</sub>) $\cdots$  $(k + b)$  $k + a_1$ ) $\cdots$ ( $k + a$  $A$ ,  $x$  $A_{i+1}x$ *q p*  $k^k$  $k+1$ <sup>*k*</sup>  $\ddotsc$ . . .

## Coefficients of Hypergeometric Functions

• For the coefficients of the hypergeometric function we ge<sup>t</sup> the formula

$$
{}_{p}F_{q}\left(\begin{matrix}a_{1},\cdots,a_{p}\\b_{1},\cdots,b_{q}\end{matrix}\bigg|x\right)=\sum_{k=0}^{\infty}\frac{(a_{1})_{k}\cdots(a_{p})_{k}}{(b_{1})_{k}\cdots(b_{q})_{k}}\frac{x^{k}}{k!},
$$

where  $(a)_k = a(a+1)\cdots(a+k-1)$  is called the Pochhammer symbol (or shifted factorial).

#### Examples of Hypergeometric Functions

$$
e^{x} = {}_{0}F_{0}(x)
$$
  

$$
\sin x = x \cdot {}_{0}F_{1}\left(\frac{-}{3/2}\right) - \frac{x^{2}}{4}
$$

Further examples: cos(*x*), arcsin(*x*), arctan(*x*), ln(1+*x*), erf(*x*), L<sub>n</sub><sup>( $\alpha$ )</sup>(*x*), ..., but for example not  $tan(x)$ , ...

#### Identification of Hypergeometric Functions

 $\bullet$ • Assume we have

$$
s = \sum_{k=0}^{\infty} a_k.
$$

 $\bullet$ • How do we find out which  ${}_{p}F_{q}(x)$  this is?

#### Identification Algorithm

- Input:  $a_k$
- Compute

and check whether the term ratio  $r_k$  is rational. *k* $a_k := \frac{a_k}{a}$ 

 $r_{\iota} := \frac{a_{k+1}}{a_{k+1}}$ 

- Factorize  $r_k$ .
- Output: read off the upper and lower parameters and an initial value.

# Wolfram Koepf

园

# Hypergeometric<br>Summarion

An Algorithmic Approach to Summation and<br>Special Function Identities

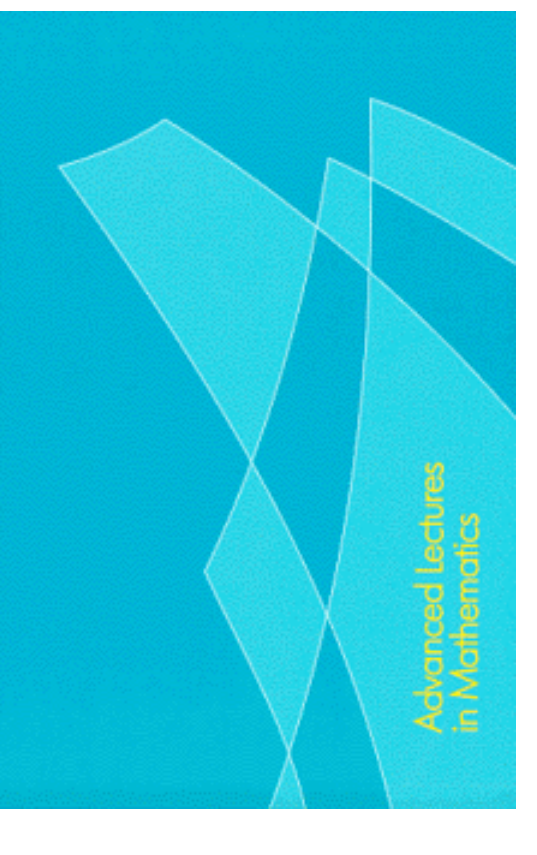

### Recurrence Equations for Hypergeometric Functions

• Given a sequence  $s_n$ , as hypergeometric sum

$$
s_n = \sum_{k=-\infty}^{\infty} F(n,k)
$$

how do we find <sup>a</sup> recurrence equation for *sn*?

#### Celine Fasenmyer's Algorithm

- Input: summand  $F(n,k)$
- Compute ansatz =  $\sum \frac{F(n+j, k+i)}{F(n,k)} \in \mathbb{Q}(n, k)$  $i = 0, ..., I$  $i = 0, ..., J$
- Bring this into rational normal form, and set the numerator coefficient list w.r.t.  $k$  zero.
- Output: Sum the resulting recurrence equation for  $F(n,k)$  w.r.t. k.

#### Drawbacks of Fasenmyer's Algorithm

- In easy cases this algorithm succeeds, but:
	- **Lating Committee Committee**  $-$  In many cases the algorithm generates a recurrence equation of too high order.
	- and the contract of the con- The algorithm is slow. If, e.g., *I* <sup>=</sup> 2 and *J* <sup>=</sup> 2, then already 9 linear equations have to be solved.
	- **Lating Community** Therefore the algorithm might fail.

#### Indefinite Summation

• Given a sequence  $a_k$ , find a sequence  $s_k$ which satisfies

$$
a_k = s_{k+1} - s_k = \Delta s_k.
$$

• Having found  $s_k$  makes definite summation easy since by telescoping for arbitrary *<sup>m</sup>*, *<sup>n</sup>*

$$
\sum_{k=m}^n a_k = s_{n+1} - s_m.
$$

• Indefinite summation is the inverse of  $\Delta$ .

#### Gosper's Algorithm

- Input:  $a_k$ , a hypergeometric term.
- Compute  $p_k$ ,  $q_k$ ,  $r_k \in \mathbb{Q}[k]$  with

 $\frac{1}{n} = \frac{P_{k+1} q_{k+1}}{q_{k+1}}$  and  $\gcd(q_k, r_{k+j}) = 1$  for all  $j \ge 0$ .  $a_k$  *p*<sub>k</sub> *r*<sub>k+1</sub>  $\frac{+1}{2} = \frac{P_{k+1}}{2k+1}$  and  $\gcd(q_k, r_{k+1}) = 1$  for all  $j \geq$  $a_{k+1}$  *p*<sub> $k+1$ </sub> *q*  $k$  '  $k$  +  $j$ *k k k*

- Find a polynomial solution  $f_k$  of the recurrence equation  $q_{k+1} f_k - r_{k+1} f_{k-1} = p_k$ .
- Output: the hyperg. term  $s_k = \frac{r_k}{r_{k-1}} a_k$ .  $p_{\scriptscriptstyle k}$  $f_k = \frac{f_k}{f_{k-1}} a$  $s_k = \frac{r_k}{r} f_k$

#### Definite Summation: Zeilberger's Algorithm

• Zeilberger had the brilliant idea to use <sup>a</sup> modified version of Gosper's algorithm to compute definite hypergeometric sums

$$
S_n = \sum_{k=-\infty}^{\infty} F(n,k).
$$

• Note however that, whenever  $s_n$  is itself a hypergeometric term, then Gosper's algorithm, applied to  $F(n,k)$ , fails!

#### Zeilberger's Algorithm

- Input: summand *F*(*<sup>n</sup>*,*k*)
- For suitable  $J \in \mathbb{N}$  set

 $a_k := F(n,k) + \sigma_1 F(n+1,k) + \cdots + \sigma_J F(n+J,k)$ .

- Apply the following modified version of Gosper's algorithm to  $a_k$  :
	- –– In the last step, solve at the same time for the coefficients of  $f_k$  and the unknowns  $\sigma_j \in \mathbb{Q}(n)$ .
- Output by summation: The recurrence equation  $RE := s_n + \sigma_1 s_{n+1} + \cdots + \sigma_J s_{n+J} = 0$  .

## The output of Zeilberger's Algorithm

- We apply Zeilberger's algorithm iteratively for *J* <sup>=</sup> 1,2, … until it succeeds.
- If  $J = 1$  is successful, then the resulting recurrence equation for  $s_n$  is of first order, hence  $s_n$  is a hypergeometric term.
- If  $J > 1$ , then the result is a holonomic recurrence equation for  $s_n$ .
- One can prove that Zeilberger's algorithm terminates for suitable input.
- Zeilberger's algorithm is much faster than Fasenmyer's.

#### R e presentations of Le g e n d r e P o l ynomials

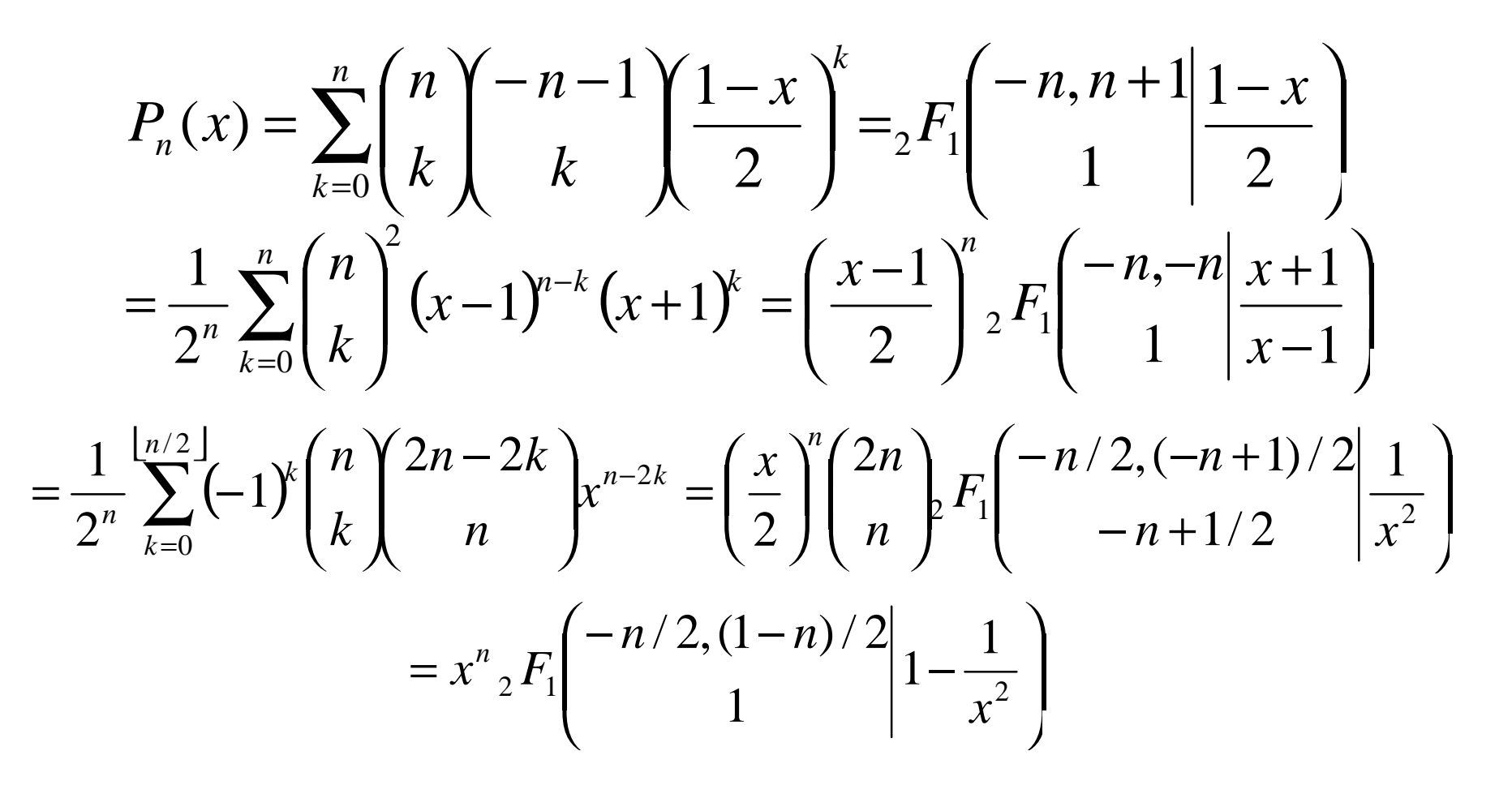

#### Dougall's Identity

• Dougall (1907) found the following identity

$$
{}_{7}F_{6}\left(a, 1+\frac{a}{2}, b, c, d, 1+2a-b-c-d+n, -n \atop \frac{a}{2}, 1+a-b, 1+a-c, 1+a-d, b+c+d-a-n, 1+a+n \right| 1\right)
$$

$$
=\frac{(1+a)_n(a+1-b-c)_n(a+1-b-d)_n(a+1-c-d)_n}{(1+a-b)_n(1+a-c)_n(1+a-d)_n(1+a-b-c-d)_n}
$$

.

#### Clausen's Formula

• Clausen's formula gives the cases when a Clausen  ${}_{3}F_2$  function is the square of a Gauss  ${}_{2}F_{1}$  function:

$$
{}_{2}F_{1}\left(a,b\frac{1}{2}\bigg|x\right)^{2} = {}_{3}F_{2}\left(2a,2b,a+b\frac{1}{2}\bigg|x\right).
$$

• The right hand side can be detected from the left hand side by Zeilberger's algorithm.

#### A Generating Function Problem

- Recently Folkmar Bornemann showed me a newly developed generating function of the Legendre polynomials and asked me to generate it automatically.
- Here is the question:

Write  
\n
$$
G(x, z, \alpha) := \sum_{n=0}^{\infty} {\alpha + n - 1 \choose n} P_n(x) z^n
$$
\nas a hypergeometric function!

#### Generating Function as <sup>a</sup> Double Sum

- We can take any of the four given hypergeometric representations of the Legendre polynomials to write  $G(x,z,\alpha)$  as double sum.
- Then the trick is to change the order of summation

$$
\sum_{n=0}^{\infty} {\alpha+n-1 \choose n} \sum_{k=0}^{\infty} p_k(n,x) z^n = \sum_{k=0}^{\infty} \sum_{n=0}^{\infty} {\alpha+n-1 \choose n} p_k(n,x) z^n.
$$

#### Automatic Computation of Infinit eS ums

• Whereas Zeilberger's algorithm finds Chu-Vandermonde's formula for  $n \in \mathbb{N}_{\geq 0}$ 

$$
{}_2F_1\left(\begin{array}{c} -n,b \\ c \end{array}\middle|1\right) = \frac{(c-b)_n}{(c)_n},
$$

the question arises to detect Gauss' identity

$$
{}_{2}F_{1}\left(\begin{array}{c} a,b \\ c \end{array}\right) = \frac{\Gamma(c)\Gamma(c-a-b)}{\Gamma(c-a)\Gamma(c-b)}
$$

for  $a,b,c \in \mathbb{C}$  in case of convergence.

#### Solution

• The idea is to detect automatically

$$
{}_2F_1\left(a,b\Big|1\right) = \frac{(c-a)_m(c-b)_m}{(c)_m(c-a-b)_m}{}_2F_1\left(a,b\Big|1\right)
$$

and then to consider the limit as  $m \to \infty$ .

• Using appropriate limits for the  $\Gamma$  function, this and similar questions can be handled automatically by a Maple package of Vidunas and Koornwinder.

#### The WZ Method

• Assume we want to prove an identity

 $\sum f(n,k) = \tilde{s}_n$ *k*=−∞∞

with hypergeometric terms  $f(n,k)$  and  $\tilde{s}_n$ .  $\mathbf{\tilde{z}}$ 

• Dividing by  $\widetilde{s}_n$ , we may put the identity into the form∞~

$$
S_n := \sum_{k=-\infty}^{\infty} F(n,k) = 1.
$$

#### Rational Certificate

• If Gosper's algorithm, applied to  $F(n+1,k)$ - $F(n,k)$ , is successful, then it generates <sup>a</sup> rational multiple *G*(*n*,*k*) of *F*(*n*,*k*), i.e. *G*(*n*,*k*) = *R*(*n*,*k*) *F*(*n*,*k*), such that

$$
F(n+1,k) - F(n,k) = G(n,k+1) - G(n,k)
$$

- By telescoping, this proves  $s_{n+1}-s_n = 0$ , hence the identity.
- Second proof: Dividing by *F*(*<sup>n</sup>*,*k*), we may prove  $\frac{F(n+1,k)}{F(n,k)} - 1 = R(n,k+1) \frac{F(n,k+1)}{F(n,k)} - R(n,k),$

a purely rational identity.

#### Differential Equations

• Zeilberger's algorithm can easily be adapted to generate holonomic differential equations for hyperexponential sums ∞

$$
s(x) = \sum_{k=-\infty}^{\infty} F(x,k).
$$

• For this purpose, the summand  $F(x,k)$  must be <sup>a</sup> hyperexponential term, i.e. ∈ ′ $(x, k)$  $(x, k)$  $F(x, k)$ *F <sup>x</sup> k*  $\mathbb{Q}(x,k)$ .

#### Petkovsek's Algorithm

- Petkovsek's algorithm is an adaption of Gosper's.
- Given a holonomic recurrence equation, it determines all hypergeometric term solutions.
- Petkovsek's algorithm is slow, especially if the leading and trailing terms have many factors. Maple 9 will contain <sup>a</sup> much more efficient algorithm due to Mark van Hoeij.

#### Combining Zeilberger's and Petkovsek's Algorithm

- Zeilberger's algorithm may not give a recurrence of first order, even if the sum is <sup>a</sup> hypergeometric term. This rarely happens, though.
- Therefore the combination of Zeilberger's algorithm with Petkovsek's guarantees to find out whether <sup>a</sup> given sum can be written as <sup>a</sup> hypergeometric term.
- Exercise 9.3 of my book gives 9 examples for this situation, all from p. 556 of
	- Prudnikov, Brychkov, Marichev: Integrals and Series, Vol. 3: More Special Functions. Gordon Breach, 1990.

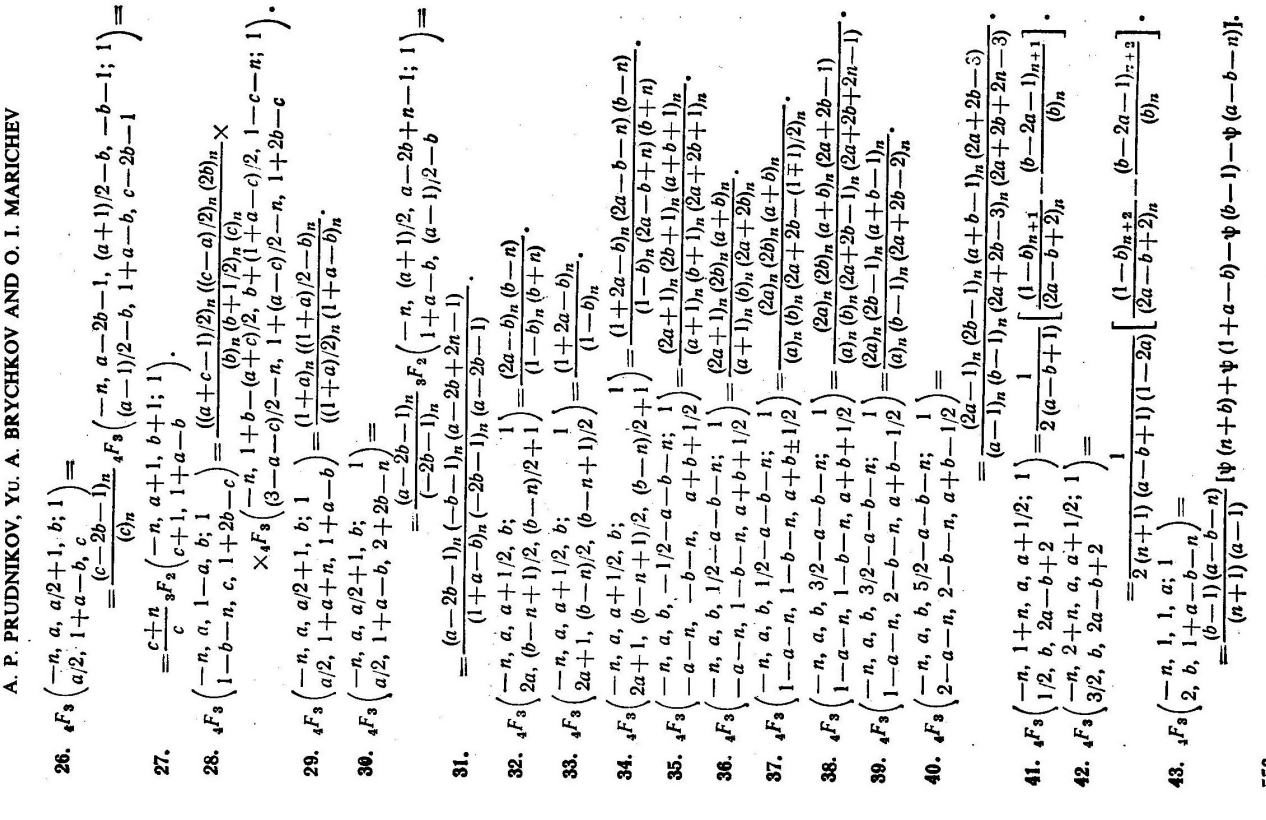

**EGRALS** VOLUME 3: MORE SPECIAL FUNCTIONS A.P. Prudnikov, Yu.A. Brychkov, O.I. Marichev Translated from the Russian by G.G. Gould H. Œ

Gordon and Breach Science Publishers

#### Examples

• As an example, we take

$$
\sum_{k=0}^{n} (-1)^{k} {n \choose k} {ck \choose n} = (-c)^{n}, \quad (c = 2,3,...)
$$

• and Exercise 9.3 (a), resp. PBM  $(7.5.3.32)$ :

$$
{}_{4}F_{3}\left(\begin{array}{c} -n, a, a+\frac{1}{2}, b \\ 2a, \frac{b-n+1}{2}, \frac{b-n}{2}+1 \end{array}\bigg| 1\right) = \frac{(2a-b)_{n}(b-n)}{(1-b)_{n}(b+n)}
$$

#### Indefinite Integration

- To find recurrence and differential equations for hypergeometric and hyperexponential integrals, one needs <sup>a</sup> continuous version of Gosper's algorithm.
- Almkvist and Zeilberger gave such an algorithm. It finds hyperexponential antiderivatives if those exist.

## Recurrence and Differential Equations for Integrals

- Applying the continuous Gosper algorithm, one can easily adapt the discrete versions of Zeilberger's algorithm to the continuous case.
- The resulting algorithms find holonomic recurrence and differential equations for hypergeometric and hyperexponential integrals.

#### Example 1

• As example, we would like to find holonomic equations for

$$
S(x, y) := \int_{0}^{1} t^{x} (1 - t)^{y} dt
$$

Resulting recurrence equations:

$$
-(x+y+2)S(x+1, y) + (x+1)S(x) = 0
$$
  
-(x+y+2)S(x, y+1) + (y+1)S(y) = 0

#### Example ctd.

• Solving both recurrence equations shows that *S*(*<sup>x</sup>*,*y*) must be <sup>a</sup> multiple of

$$
S(x, y) \sim \frac{\Gamma(x+1)\Gamma(y+1)}{\Gamma(x+y+2)}
$$

• Computing the initial value

$$
S(0,0) := \int_{0}^{1} dt = 1
$$

proves that the above is an identity.

#### Example 2

• The integral ∫ ∞  $+ t^2$  )(1+ = 04  $2 \times 1 \times 2$  $I(x) = \int_{0}^{\infty} \frac{x^2}{(x^4 + t^2)(1 + t^2)} dt$ 

satisfies the differential equation

$$
x(x-1)(x+1)(x2+1)I''(x)+(1+7x4)I'(x)+8x3I(x)=0
$$

from which it can be derived that

$$
I(x) = \frac{\pi}{2(x^2+1)}.
$$

#### Rodrigues Formulas

• Using Cauchy's integral formula

$$
h^{(n)}(x) = \frac{n!}{2\pi i} \int_{\gamma} \frac{h(t)}{(t-x)^{n+1}} dt
$$

for the *<sup>n</sup>*th derivative makes the integration algorithm accessible for Rodrigues type expressions

$$
f_n(x) = g_n(x) \frac{d^n}{dx^n} h_n(x).
$$

#### Orthogonal Polynomials

• Hence we can easily show that the functions

$$
P_n(x) = \frac{(-1)^n}{2^n n!} \frac{d^n}{dx^n} (1 - x^2)^n
$$

are the Legendre polynomials, and

$$
L_n^{(\alpha)}(x) = \frac{e^x}{n!x^{\alpha}} \frac{d^n}{dx^n} (e^{-x}x^{\alpha+n})
$$

are the generalized Laguerre polynomials.

#### **Generating Functions**

• If  $F(z)$  is the generating function of the sequence  $a_n f_n(x)$ 

$$
F(z) = \sum_{n=0}^{\infty} a_n f_n(x) z^n,
$$

then by Cauchy's formula and Taylor's theorem  $\mathcal{L}^{\mathcal{L}}$ 

$$
f_n(x) = \frac{1}{a_n} \frac{F^{(n)}(0)}{n!} = \frac{1}{a_n} \frac{1}{2\pi i} \int_{\gamma} \frac{F(t)}{t^{n+1}} dt.
$$

#### Laguerre Polynomials

• Hence we can easily prove the following generating function identity

$$
(1-z)^{-\alpha-1}e^{\frac{xz}{z-1}} = \sum_{n=0}^{\infty} L_n^{(\alpha)}(x)z^n
$$

for the generalized Laguerre polynomials.

#### Basic Hypergeometric Series

- Instead of considering series whose coefficients  $A_k$  have rational term ratio  $A_{k+1}/A_k$   $\in$  $Q(k)$ , we can also consider such series whose coefficients  $A_k$  have term ratio  $A_{k+1}/A_k \in \mathbb{Q}(q^k).$
- This leads to the *q*-hypergeometric series

$$
{}_{r}\varphi_s\left(\begin{matrix}a_1,\cdots,a_r\\b_1,\cdots,b_s\end{matrix}\bigg|q;x\right)=\sum_{k=0}^{\infty}A_kx^k.
$$

#### Coefficients of the Basic Hypergeometric Series

• Here the coefficients are given by

$$
A_{k} = \frac{(a_{1};q)_{k} \cdots (a_{r};q)_{k}}{(b_{1};q)_{k} \cdots (b_{s};q)_{k}} \frac{x^{k}}{(q;q)_{k}} \left( (-1)^{k} q^{k} \right)^{1+s-r},
$$

where

$$
(a;q)_k = \prod_{j=0}^{k-1} (1 - aq^j)
$$

denotes the *q*-Pochhammer symbol.

#### Further *q* -Expressions

- *q*-Pochhammer symbol:  $(a;q)_{\infty} = \lim_{n \to \infty} (a;q)_n$ =
- *q*-factorial:  $\left[k\right]_q = \frac{(q;q)_k}{(q;q)_k^k}$ *k q q q q*  $k \int_q = \frac{(q, q)}{(1-q)}$  $!=\frac{(q;q)}{ }$ − =
- *q*-Gamma function: *z*  $q(z) = \frac{z}{(z^2 - z^2)} (1 - q^2)$ *q q q q*  $z = \frac{(1+T)^2 2 \infty}{2} (1-q)^T$ ∞  $\Gamma_{\alpha}(z) = \frac{(q, q) \gamma_{\infty}}{(1 - z)}$  $(1-q)^{1}$  $(q^z;q)$  $(q;q)$  $(z)$
- q-binomial coefficient:

$$
\begin{bmatrix} n \\ k \end{bmatrix}_q = \frac{(q;q)_n}{(q;q)_k (q;q)_{n-k}}
$$

• *q*-brackets:

$$
[k]_q = \frac{1-q^k}{1-q} = 1+q+\cdots+q^{k-1}.
$$

 $\overline{\phantom{a}}$ 

#### *q*-Chu-Vandermonde Theorem

- For all classical hypergeometric theorems corresponding *q*-versions exist.
- For example, the *q* Chu-Vandermonde theorem states that

$$
{}_2\varphi_1\left(\begin{array}{c}q^{-n},b\\c\end{array}\bigg|q;\frac{cq^n}{b}\right)=\frac{(c/b;q)_n}{(c;q)_n}
$$

and can be proved by <sup>a</sup> *q*-version of Zeilberger's algorithm.

#### *q* -Hyper geometric Ortho gonal P o l ynomials

- All classical orthogonal systems have (several) *q*-hypergeometric equivalents.
- The Little and the Big q-Legendre Polynomials, respectively, are given by

$$
p_n(x|q) = \sqrt{q} \left( q^{-n}, q^{n+1} | q; qx \right),
$$
  
\n
$$
P_n(x; c; q) = \sqrt{q} \left( q^{-n}, q^{n+1}, x | q; q \right).
$$
  
\n
$$
q, cq
$$

#### Operator Equations

- *q*-orthogonal polynomials satisfy *q*holonomic recurrence equations with respec<sup>t</sup> to *<sup>n</sup>* and – in the classical Hahn case –holonomic *q*-difference equations.
- For the latter one uses Hahn's *q*-difference operator

$$
D_q f(x) = \frac{f(x) - f(qx)}{(1-q)x}
$$

.

#### Scalar Products

• Given: <sup>a</sup> scalar product

$$
\langle f, g \rangle := \int_{a}^{b} f(x)g(x) d\mu(x)
$$

with non-negative measure  $\mu$  supported in the interval [*<sup>a</sup>*,*b*].

- Particular cases:
	- $-$  absolutely continuous measure  $d\mu(x) = \rho(x)dx$ ,
	- $-$  discrete measure  $\rho(x)$  supported by  $\mathbb{Z},$
	- $-$  discrete measure  $\rho(x)$  supported by  $q^{\mathbb{Z}}$ .

#### Orthogonal Polynomials

• A family  $P_n(x)$  of polynomials  $f(x) = k_n x^n + k_n x^{n-1} + \cdots, \quad k_n \neq 0$ ′ $= k_{-}x^{n} + k_{-}x^{n-}$ *nn nn*  $P_n(x) = k_n x^n + k_n x^{n-1} + \cdots, \quad k$ 

is orthogonal w. r. t. the measure µ(*x*) if

$$
\langle P_n, P_m \rangle = \begin{cases} 0 & \text{if } m \neq n \\ d_n^2 \neq 0 & \text{if } m = n \end{cases}
$$

.

#### Classical Families

- The classical orthogonal polynomials can be alternatively defined as the polynomial solutions of the differential equation • Conclusions:  $(x)P_n(x) + \tau(x)P_n(x) + \lambda_n P_n(x) = 0$ . ′″ $\sigma(x)P_n(x) + \tau(x)P_n(x) + \lambda_n P_n(x)$ 
	- $n=$ implies  $\tau(x) = d x + e, d \neq 0$
	- $n=$
	- –
	- $\text{implies } \sigma(x) = a x^2 + b x + c$  $\lambda_n = -\text{ coefficient of } x^n$  implies  $\lambda_n = -n(a(n-1)+d)$

#### Classification

- The classical systems can be classified according to the scheme
- $\sigma(x) = 0$ powers  $x^n$
- $\sigma(x) = 1$ **Hermite** polynomials
- $\sigma(x) = x$ Laguerre polynomials
- $\sigma(x) = x^2$ **Bessel polynomials**
- $\bullet$   $\sigma(x) = x^2 1$  Jacobi polynomials

•

#### Weight function

• The weight function ρ(*x*) corresponding to the differential equation satisfies Pearson's differential equation

$$
\frac{d}{dx}(\sigma(x)\rho(x)) = \tau(x)\rho(x)
$$

• Hence it is given as

$$
\rho(x) = \frac{C}{\sigma(x)} e^{\int \frac{\tau(x)}{\sigma(x)} dx}
$$

.

#### Classical Discrete Families

• The classical discrete orthogonal polynomials can be defined as the polynomial solutions of the difference equation

 $\sigma(x)\Delta \nabla P_n(x) + \tau(x)\Delta P_n(x) + \lambda_n P_n(x) = 0$ .

- Conclusions:
	- $n=$ implies  $\tau(x) = d x + e, d \neq 0$
	- $n=$ 
		- –
- $\text{implies } \sigma(x) = a x^2 + b x + c$  $\lambda_n = -\text{ coefficient of } x^n$  implies  $\lambda_n = -n(a(n-1)+d)$

#### Classification

- The classical discrete systems can be classified according to the scheme
- $\sigma(x) = 1$ translated Charlier pols.
- $\sigma(x) = x$ falling factorials
- $\sigma(x) = x$ Charlier, Meixner, Krawtchouk pols.
- $\sigma(x) = x \left( N + \alpha x \right)$  Hahn polynomials

#### Weight function

• The weight function ρ(*x*) corresponding to the difference equation satisfies Pearson's difference equation

$$
\Delta(\sigma(x)\rho(x)) = \tau(x)\rho(x)
$$

• Hence it is given as  $(x+1)$  $(x) + \tau (x)$  $(x)$  $(x+1)$ +  $=\frac{\sigma(x)+\sigma(x)}{x}$ + *x*  $x + i$ *x x* σ $\sigma(x)+\tau$ ρ ρ

#### Classical *q*-Families

- The *q*-orthogonal polynomials of the Hahn class can be defined as the polynomial solutions of the *q*-difference equation
- $\sigma(x) D_q D_{1/q} P_n(x) + \tau(x) D_q P_n(x) + \lambda_n P_n(x) = 0$ .
- Conclusions:
	- $n=$ implies  $\tau(x) = d x + e, d \neq 0$
	- $n=$ 
		- coefficient of *<sup>x</sup><sup>n</sup>* implies

 $\text{implies } \sigma(x) = a x^2 + b x + c$  $\lambda_n = -a[n]_{\frac{1}{q}}[n-1]_q - d[n]_q$ 

#### Classification

- The classical *q*-systems can be classified according to the scheme
- $\sigma(x) = 0$ powers and *q*-Pochhammers
- $\sigma(x) = 1$ discrete *q*-Hermite polynomials II
- $\sigma(x) = x$ *q*-Charlier, *q*-Laguerre pols.
- $\sigma(x) = (x-aq)(x-bq)$  Big *q*-Jacobi pols.

#### Weight function

• The weight function ρ(*x*) corresponding to the *q*-difference equation satisfies the *q*-Pearson differential equation

$$
D_q(\sigma(x)\rho(x)) = \tau(x)\rho(x)
$$

• Hence it is given as

$$
\frac{\rho(qx)}{\rho(x)} = \frac{\sigma(x) + (q-1)x\tau(x)}{\sigma(qx)}
$$

.

### Computing Differential Equation from <sup>a</sup> Recurrence Equation

- From the differential or (*q*)-difference equation one can determine the three-term recurrence equation for  $P_n(x)$  in terms of the coefficients of  $\sigma(x)$  and  $\tau(x)$ .
- Using this information in the opposite direction, one can find the corresponding differential or (*q*)-difference equation from a given three-term recurrence equation.

#### Example 1

• Given the recurrence equation

$$
P_{n+2}(x) - (x - n - 1)P_{n+1}(x) + \alpha(n+1)^2 P_n(x) = 0
$$

one finds that for  $\alpha = \frac{1}{4}$  translated Laguerre polynomials, and for  $\alpha < \frac{1}{4}$ , Meixner and Krawtchouk polynomials are solutions.

#### Example 2

• Given the recurrence equation

$$
P_{n+2}(x) - xP_{n+1}(x) + \alpha q^n (q^{n+1} - 1)P_n(x) = 0
$$

one finds that for every  $\alpha$  there are qorthogonal polynomial solutions.

# Epilogue

- Software development is a time consuming activity!
- Software developers love when their software is used.
- But they need your support.
- Hence my suggestion: If you use one of the packages mentioned for your research, please cite ist use!